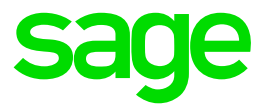

## **AAG Rückrechnung krank mit Festlohn**

In diesem Dokument wird Ihnen mitgeteilt, wie Sie einen Erstattungsantrag durch Rückrechnung Festlohn erstellen können.

- Bewertungszeiten
- Lohnart
- Rückrechnung
- Erstattungsantrag

In der ausführlichen Anleitung erhalten Sie alle für Sie wichtigen Informationen. Klicken Sie **[hier](http://applications.sage.de/ksp/support/faq/sage-lohn-xl.asp?zeile=1030&anker=AAG)**.